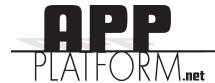

## How to distribute your app

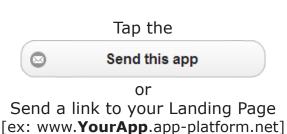

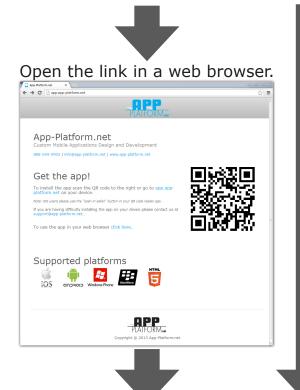

Opening the link to your Landing Page on a mobile device will jump directly to the relevent installation instructions for your mobile device.

Open the link on your mobile device.

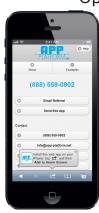

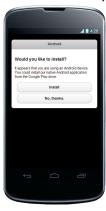

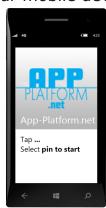

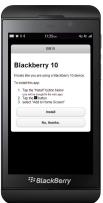

Follow the directions to install the app